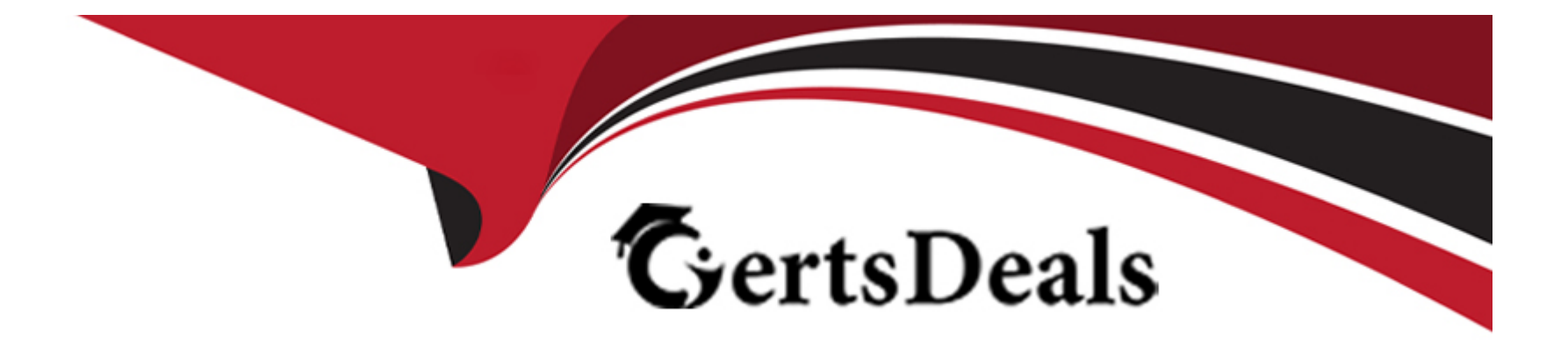

# **Free Questions for Professional-Cloud-Developer by certsdeals**

## **Shared by Mayer on 06-06-2022**

**For More Free Questions and Preparation Resources**

**Check the Links on Last Page**

## **Question 1**

#### **Question Type: MultipleChoice**

You are using Cloud Build for your CI/CD pipeline to complete several tasks, including copying certain files to Compute Engine virtual machines. Your pipeline requires a flat file that is generated in one builder in the pipeline to be accessible by subsequent builders in the same pipeline. How should you store the file so that all the builders in the pipeline can access it?

### **Options:**

**A-** Store and retrieve the file contents using Compute Engine instance metadata.

**B**- Output the file contents to a file in /workspace. Read from the same /workspace file in the subsequent build step.

**C-** Use gsutil to output the file contents to a Cloud Storage object. Read from the same object in the subsequent build step.

**D-** Add a build argument that runs an HTTP POST via curl to a separate web server to persist the value in one builder. Use an HTTP GET via curl from the subsequent build step to read the value.

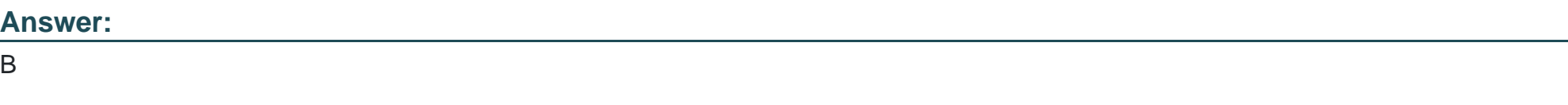

## **Explanation:**

## Question 2

## Question Type: MultipleChoice

You recently developed a new service on Cloud Run. The new service authenticates using a custom service and then writes transactional information to a Cloud Spanner database. You need to verify that your application can support up to 5,000 read and 1,000 write transactions persecond while identifying any bottlenecks that occur. Your test infrastructure must be able to autoscale. What should you do?

## Options:

A- Build a test harness to generate requests and deploy it to Cloud Run. Analyze the VPC Flow Logs using Cloud Logging.

B- Create a Google Kubernetes Engine cluster running the Locust or JMeter images to dynamically generate load tests. Analyze the results using Cloud Trace.

C- Create a Cloud Task to generate a test load. Use Cloud Scheduler to run 60,000 Cloud Task transactions perminute for 10minutes. Analyze the results using Cloud Monitoring.

D- Create a Compute Engine instance that uses a LAMP stack image from the Marketplace, and use Apache Bench to generate load tests against the service. Analyze the results using Cloud Trace.

#### B

## Explanation:

<https://cloud.google.com/architecture/distributed-load-testing-using-gke>

## Question 3

Question Type: MultipleChoice

Your company needs a database solution that stores customer purchase history and meets the following requirements:

Customers can query their purchase immediately after submission.

Purchases can be sorted on a variety of fields.

Distinct record formats can be stored at the same time.

Which storage option satisfies these requirements?

- **A-** Firestore in Native mode
- **B-** Cloud Storage using an object read
- **C-** Cloud SQL using a SQL SELECT statement
- **D** Firestore in Datastore mode using a global query

## **Answer:**

A

## **Question 4**

## **Question Type: MultipleChoice**

You manage an ecommerce application that processes purchases from customers who can subsequently cancel or change those purchases. You discover that order volumes are highly variable and the backend order-processing system can only process one request at a time. You want to ensure seamless performance for customers regardless of usage volume. It is crucial that customers' order update requests are performed in the sequence in which they were generated. What should you do?

A- Send the purchase and change requests over WebSockets to the backend.

- B- Send the purchase and change requests as REST requests to the backend.
- C- Use a Pub/Sub subscriber in pull mode and use a data store to manage ordering.
- D- Use a Pub/Sub subscriber in push mode and use a data store to manage ordering.

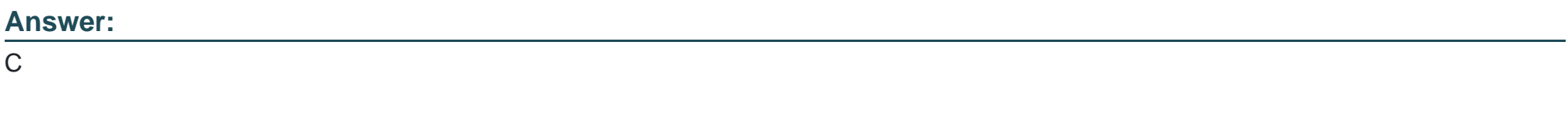

## Explanation:

<https://cloud.google.com/pubsub/docs/pull>

## Question 5

Question Type: MultipleChoice

You developed a JavaScript web application that needs to access Google Drive's API and obtain permission from users to store files in their Google Drives. You need to select an authorization approach for your application. What should you do?

**A-** Create an API key.

**B-** Create a SAML token.

**C-** Create a service account.

**D-** Create an OAuth Client ID.

### **Answer:**

D

## **Question 6**

### **Question Type: MultipleChoice**

You recently deployed your application in Google Kubernetes Engine, and now need to release a new version of your application. You need the ability to instantly roll back to the previous version in case there are issues with the new version. Which deployment model should you use?

A- Perform a rolling deployment, and test your new application after the deployment is complete.

- **B-** Perform A/B testing, and test your application periodically after the new tests are implemented.
- **C-** Perform a blue/green deployment, and test your new application after the deployment is. complete.
- **D-** Perform a canary deployment, and test your new application periodically after the new version is deployed.

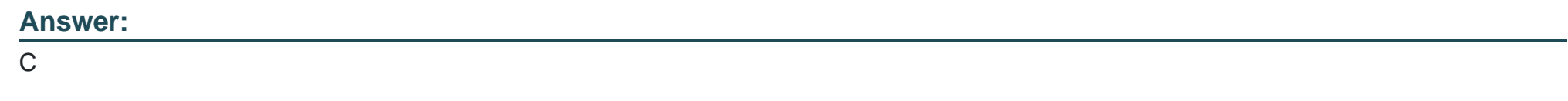

## **Question 7**

## **Question Type: MultipleChoice**

You migrated some of your applications to Google Cloud. You are using a legacy monitoring platform deployed on-premises for both onpremises and cloud-deployed applications. You discover that your notification system is responding slowly to time-critical problems in the cloud applications. What should you do?

## **Options:**

- **A-** Replace your monitoring platform with Cloud Monitoring.
- **B-** Install the Cloud Monitoring agent on your Compute Engine instances.
- **C-** Migrate some traffic back to your old platform. Perform A/B testing on the two platforms concurrently.
- **D-** Use Cloud Logging and Cloud Monitoring to capture logs, monitor, and send alerts. Send them to your existing platform.

### $\overline{D}$

## **Question 8**

### **Question Type: MultipleChoice**

Your company is planning to migrate their on-premises Hadoop environment to the cloud. Increasing storage cost and maintenance of data stored in HDFS is a major concern for your company. You also want to make minimal changes to existing data analytics jobs and existing architecture. How should you proceed with the migration?

### **Options:**

**A-** Migrate your data stored in Hadoop to BigQuery. Change your jobs to source their information from BigQuery instead of the onpremises Hadoop environment.

**B**- Create Compute Engine instances with HDD instead of SSD to save costs. Then perform a full migration of your existing environment into the new one in Compute Engine instances.

**C-** Create a Cloud Dataproc cluster on Google Cloud Platform, and then migrate your Hadoop environment to the new Cloud Dataproc cluster. Move your HDFS data into larger HDD disks to save on storage costs.

**D**- Create a Cloud Dataproc cluster on Google Cloud Platform, and then migrate your Hadoop code objects to the new cluster. Move your data to Cloud Storage and leverage the Cloud Dataproc connector to run jobs on that data.

## **Answer:**

D

## **Question 9**

## **Question Type: MultipleChoice**

Your application is deployed in a Google Kubernetes Engine (GKE) cluster. You want to expose this application publicly behind a Cloud Load Balancing HTTP(S) load balancer. What should you do?

**Options:** 

- **A-** Configure a GKE Ingress resource.
- **B-** Configure a GKE Service resource.
- **C-** Configure a GKE Ingress resource with type: LoadBalancer.
- **D-** Configure a GKE Service resource with type: LoadBalancer.

A

## **Question 10**

### **Question Type: MultipleChoice**

Your application requires service accounts to be authenticated to GCP products via credentials stored on its host Compute Engine virtual machine instances. You want to distribute these credentials to the host instances as securely as possible. What should you do?

### **Options:**

- **A-** Use HTTP signed URLs to securely provide access to the required resources.
- **B-** Use the instance's service account Application Default Credentials to authenticate to the required resources.
- **C-** Generate a P12 file from the GCP Console after the instance is deployed, and copy the credentials to the host instance before

starting the application.

**D**- Commit the credential JSON file into your application's source repository, and have your CI/CD process package it with the software that is deployed to the instance.

## **Answer:**

### B

## **Question 11**

#### **Question Type: MultipleChoice**

You have an application controlled by a managed instance group. When you deploy a new version of the application, costs should be minimized and the number of instances should not increase. You want to ensure that, when each new instance is created, the deployment only continues if the new instance is healthy. What should you do?

### **Options:**

**A-** Perform a rolling-action with maxSurge set to 1, maxUnavailable set to 0.

**B-** Perform a rolling-action with maxSurge set to 0, maxUnavailable set to 1

**C-** Perform a rolling-action with maxHealthy set to 1, maxUnhealthy set to 0.

**D**- Perform a rolling-action with maxHealthy set to 0, maxUnhealthy set to 1.

#### **Answer:**

A

## **Question 12**

## **Question Type: MultipleChoice**

You configured your Compute Engine instance group to scale automatically according to overall CPU usage. However, your application's response latency increases sharply before the cluster has finished adding up instances. You want to provide a more consistent latency experience for your end users by changing the configuration ot the instance group autoscaler. Which two configuration changes should you make? (Choose two.)

### **Options:**

**A-** Add the label ''AUTOSCALE'' to the instance group template.

**B-** Decrease the cool-down period for instances added to the group.

- **C-** Increase the target CPU usage for the instance group autoscaler.
- **D-** Decrease the target CPU usage for the instance group autoscaler.
- **E-** Remove the health-check for individual VMs in the instance group.

A, C

To Get Premium Files for Professional-Cloud-Developer Visit [https://www.p2pexams.com/products/professional-cloud-develop](https://www.p2pexams.com/products/Professional-Cloud-Developer)er

For More Free Questions Visit

[https://www.p2pexams.com/google/pdf/professional-cloud-develop](https://www.p2pexams.com/google/pdf/professional-cloud-developer)er